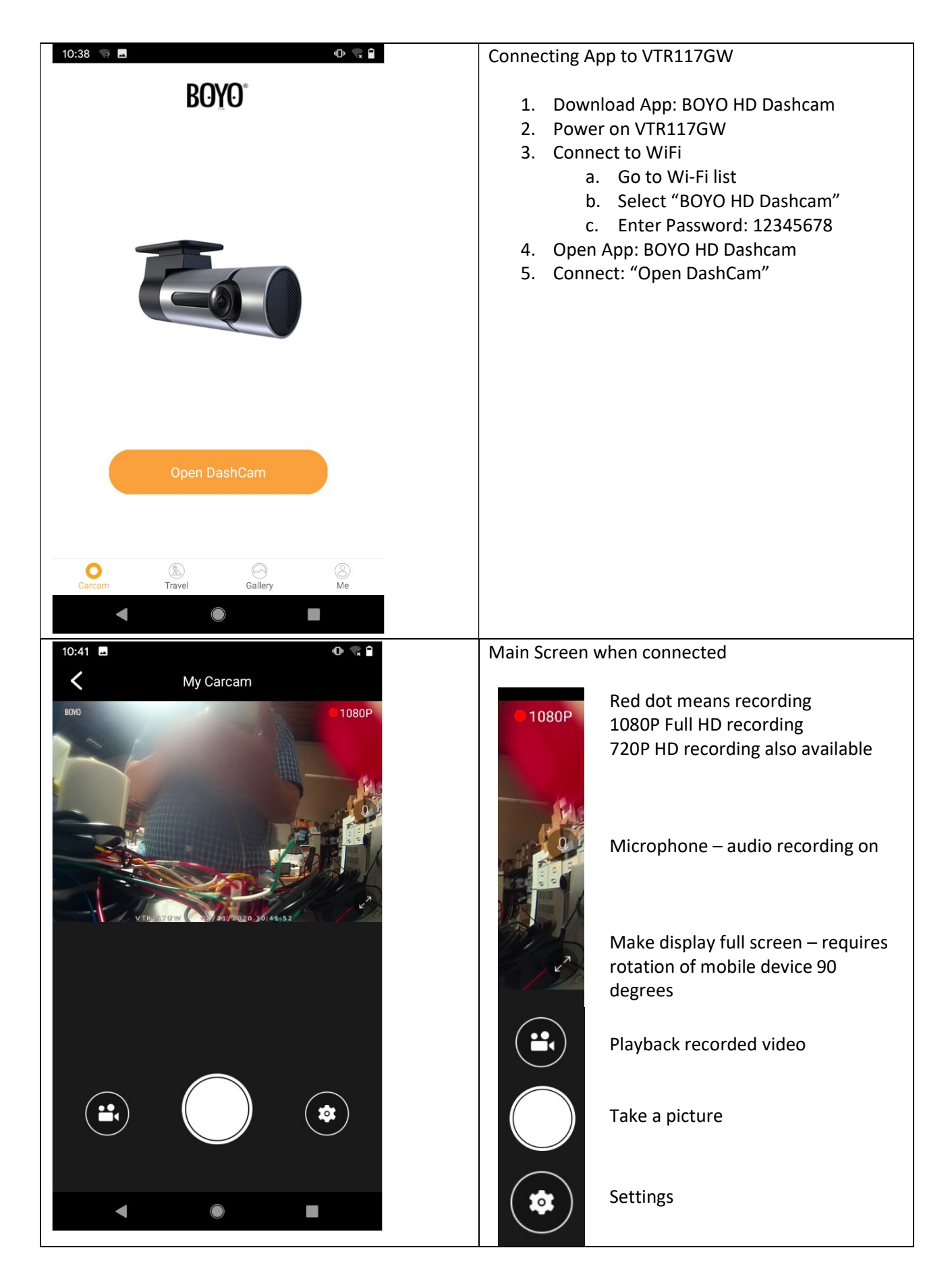

## BOYO HD Dashcam - BOYO VTR117GW APP

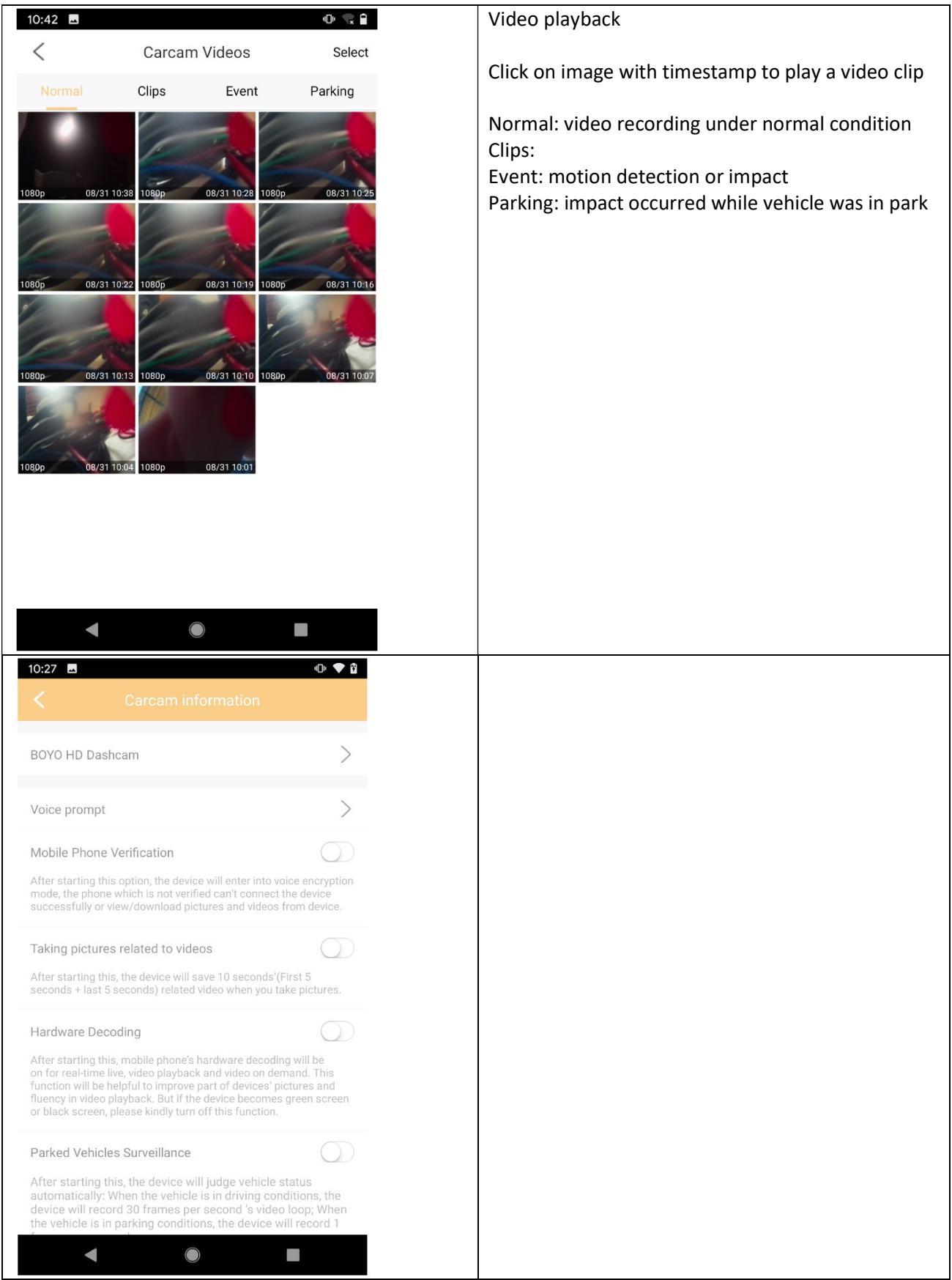

## BOYO HD Dashcam - BOYO VTR117GW APP

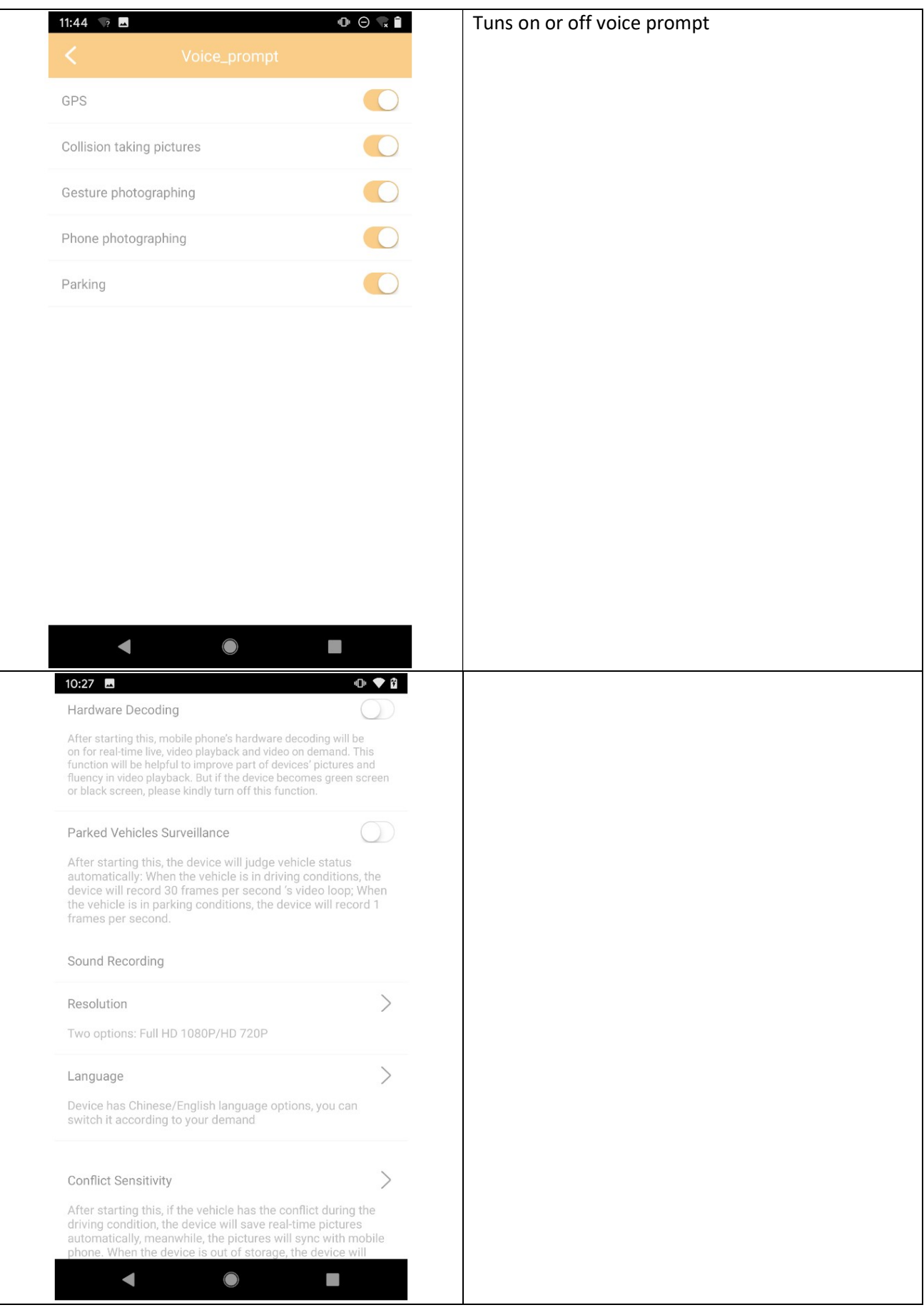

## BOYO HD Dashcam - BOYO VTR117GW APP

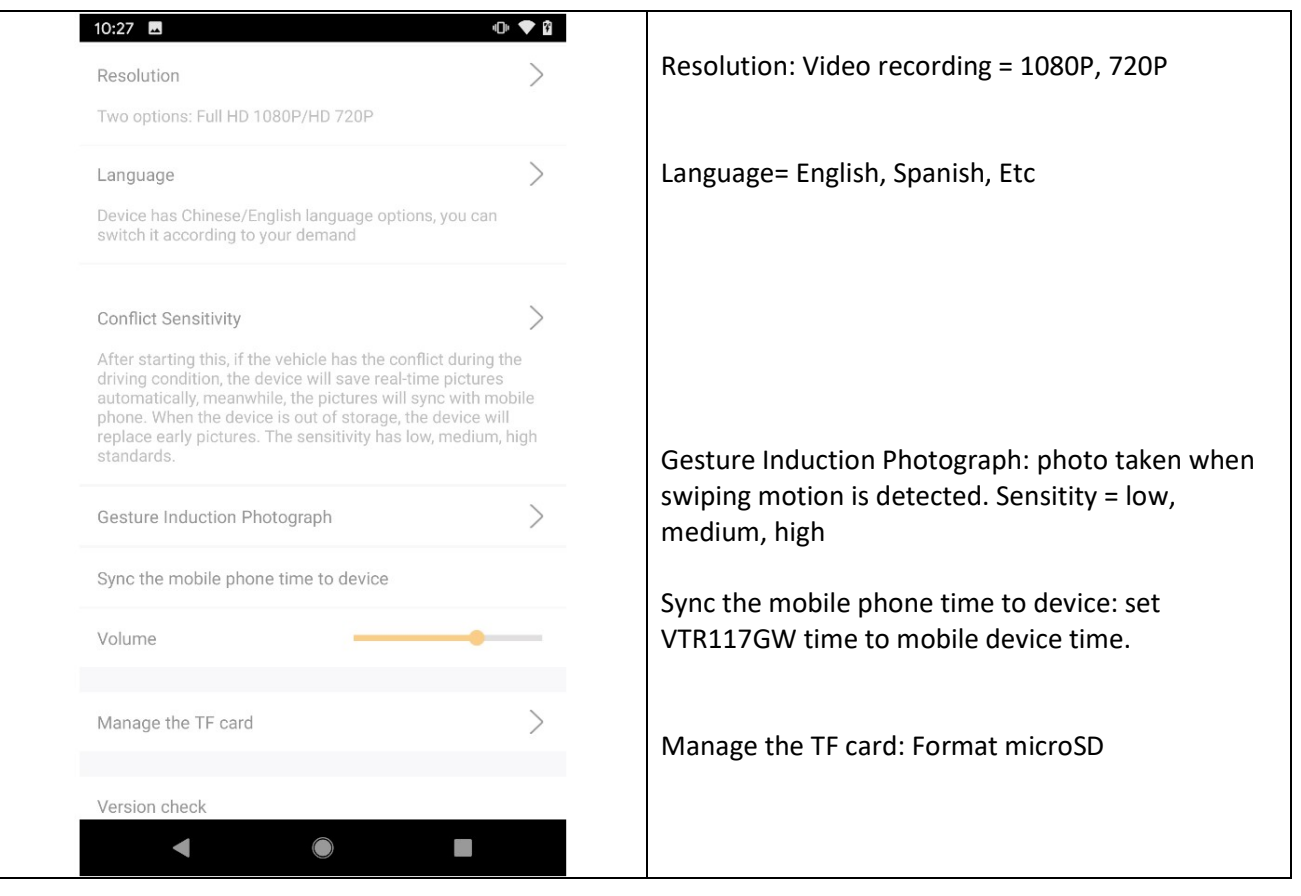